# <span id="page-0-0"></span>Package 'DanielBiostatistics10th'

August 8, 2022

Type Package Title Functions for Wayne W. Daniel's Biostatistics, Tenth Edition Version 0.1.7 Date 2022-08-04 Author Tingting Zhan [aut, cre, cph] Maintainer Tingting Zhan <tingtingzhan@gmail.com> Description Functions to accompany Wayne W. Daniel's Biostatistics: A Foundation for Analysis in the Health Sciences, Tenth Edition. License GPL-2 Encoding UTF-8 Depends ggplot2 Imports e1071, ggrepel, latex2exp, methods, pracma, scales Suggests car, DescTools Language en-US RoxygenNote 7.2.1 NeedsCompilation no Repository CRAN Date/Publication 2022-08-08 18:30:21 UTC

# R topics documented:

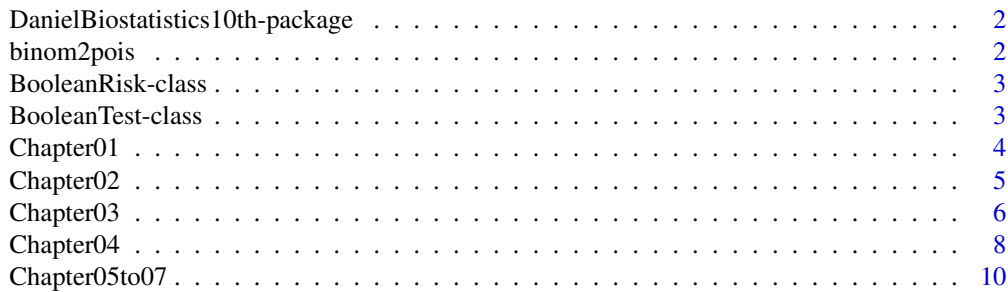

# <span id="page-1-0"></span>2 binom2pois

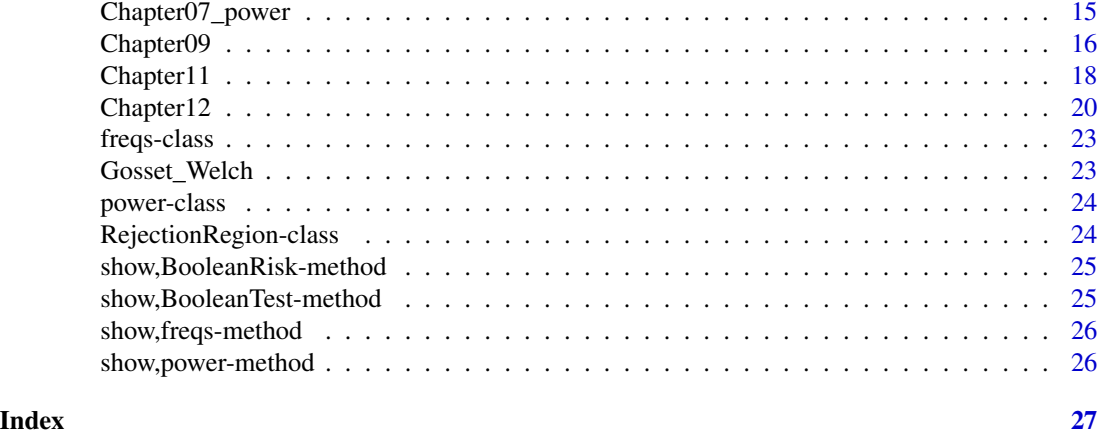

DanielBiostatistics10th-package

*Functions for Wayne W. Daniel's* Biostatistics *(Tenth Edition)*

# Description

Functions and examples to accompany Wayne W. Daniel's *Biostatistics: A Foundation for Analysis in the Health Sciences*, Tenth Edition, Wiley, ISBN: 978-1-119-62550-6.

[https://www.wiley.com/en-us/Biostatistics:+A+Foundation+for+Analysis+in+the+Heal](https://www.wiley.com/en-us/Biostatistics:+A+Foundation+for+Analysis+in+the+Health+Sciences,+10th+Edition-p-9781119625506)th+ [Sciences,+10th+Edition-p-9781119625506](https://www.wiley.com/en-us/Biostatistics:+A+Foundation+for+Analysis+in+the+Health+Sciences,+10th+Edition-p-9781119625506)

Data sets from 10th edition [https://bcs.wiley.com/he-bcs/Books?action=resource&bcsId=](https://bcs.wiley.com/he-bcs/Books?action=resource&bcsId=7849&itemId=1118302796&resourceId=30373) [7849&itemId=1118302796&resourceId=30373](https://bcs.wiley.com/he-bcs/Books?action=resource&bcsId=7849&itemId=1118302796&resourceId=30373).

Resources from 11th edition [https://bcs.wiley.com/he-bcs/Books?action=index&bcsId=114](https://bcs.wiley.com/he-bcs/Books?action=index&bcsId=11491&itemId=1119496578)91& [itemId=1119496578](https://bcs.wiley.com/he-bcs/Books?action=index&bcsId=11491&itemId=1119496578), with errata of data.

<span id="page-1-1"></span>binom2pois *Binomial Approaching Poisson*

# Description

Binomial Approaching Poisson

#### Usage

binom2pois(x, lambda, size =  $c(10L, 100L)$ )

# Arguments

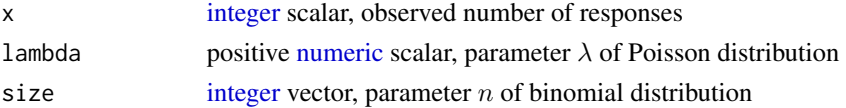

### <span id="page-2-0"></span>BooleanTest-class 3

# Details

[binom2pois](#page-1-1) shows how binomial density approaches Poisson density when  $n \to \infty$  and  $p \to 0$ , while holding a constant product  $np = \lambda$ .

## Value

[binom2pois](#page-1-1) returns a [binom2pois](#page-1-1) object, for which a [print](#page-0-0) method, an [autolayer](#page-0-0) and an [autoplot](#page-0-0) method are defined.

# See Also

[dbinom](#page-0-0) [dpois](#page-0-0)

# Examples

```
binom2pois(x = 4L, lambda = 6, size = seq.int(10L, 50L, by = 10L))
```
<span id="page-2-2"></span>BooleanRisk-class *Boolean Risk-&-Disease Table*

# Description

Boolean Risk-&-Disease Table

### Slots

.Data two-by-two [integer](#page-0-0) [matrix,](#page-0-0) a Boolean risk-&-disease contingency table with layout

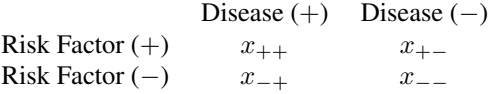

<span id="page-2-1"></span>BooleanTest-class *Boolean Test-&-Disease Table*

# Description

Boolean Test-&-Disease Table

#### **Slots**

.Data two-by-two [integer](#page-0-0) [matrix,](#page-0-0) a Boolean test-&-disease contingency table with layout

Disease  $(+)$  Disease  $(-)$ 

# <span id="page-3-0"></span>4 Chapter01

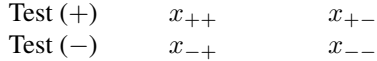

Chapter01 *Chapter 1*

# <span id="page-3-1"></span>Description

Functions and examples for Chapter 1, *Introduction to Biostatistics*.

#### Usage

sampleRow(x, size, replace = FALSE, prob = NULL)

#### Arguments

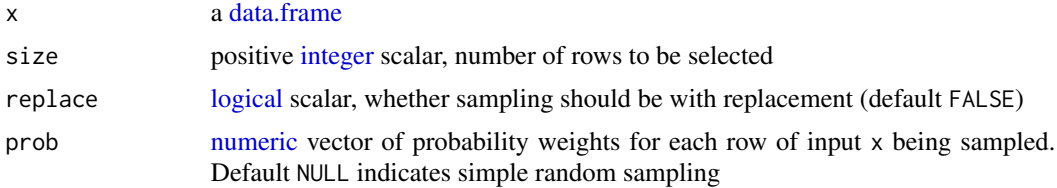

# Value

[sampleRow](#page-3-1) returns a [data.frame,](#page-0-0) a simple random sample from the input.

# References

Wayne W. Daniel, *Biostatistics: A Foundation for Analysis in the Health Sciences*, Tenth Edition. Wiley, ISBN: 978-1-119-62550-6.

# See Also

[sample.int](#page-0-0)

# Examples

library(DanielBiostatistics10th) # To run a line of code, use shortcut # Command + Enter: Mac and RStudio Cloud # Control + Enter: Windows, Mac and RStudio Cloud # To clear the console # Control + L: Mac and RStudio Cloud # Page 8, Example 1.4.1 d141 = read.csv(system.file('extdata', 'EXA\_C01\_S04\_01.csv', package = 'DanielBiostatistics10th'))

#### <span id="page-4-0"></span>Chapter02 5

```
# to read in the data for Example 1.4.1, as provided by Publisher in .csv format
# ?read.csv # invoke the help files of an R 'function'
class(d141) # `d141` is a 'data.frame' (a specific class defined in R)
dim(d141) # dimension, number-row and number-column
head(d141, n = 8L) # first 'n' rows of a 'data.frame'
names(d141) # column names of a 'data.frame'
d141$AGE # use `$` to obtain one column from a 'data.frame'
sampleRow(d141, size = 10L, replace = FALSE) # to answer Example 1.4.1
# Page 11, Example 1.4.2
d141[seq.int(from = 4L, to = 166L, by = 18L), ]
```
Chapter02 *Chapter 2*

#### <span id="page-4-1"></span>**Description**

Functions and examples for Chapter 2, *Descriptive Statistics*.

#### Usage

print\_stats(x, na.rm = TRUE)

print\_freqs(x, breaks, include.lowest = TRUE, right = TRUE)

# Arguments

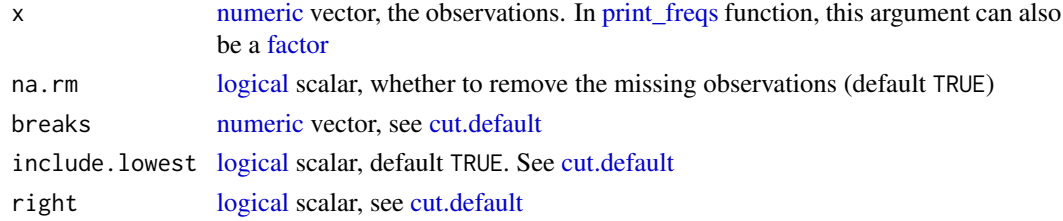

#### Details

[print\\_freqs](#page-4-1) prints the (relative) frequencies and cumulative (relative) frequencies, from a numeric input vector, specified interval breaks as well as open/close status of the ends of the intervals.

[print\\_stats](#page-4-1) prints the simple statistics of the input observations, such as sample size, mean, median, (smallest) mode, variance, standard deviation, coefficient of variation (if all observations are nonnegative), quartiles, inter-quartile range (IQR), range, skewness and kurtosis. A histogram is also printed.

#### Value

[print\\_freqs](#page-4-1) returns a [freqs](#page-22-1) object, for which a [show](#page-0-0) method, an [autolayer](#page-0-0) and an [autoplot](#page-0-0) method are defined.

[print\\_stats](#page-4-1) does not have a returned value.

#### <span id="page-5-0"></span>References

Wayne W. Daniel, *Biostatistics: A Foundation for Analysis in the Health Sciences*, Tenth Edition. Wiley, ISBN: 978-1-119-62550-6.

#### See Also

[cut.default](#page-0-0) [table](#page-0-0) [cumsum](#page-0-0) [mean.default](#page-0-0) [median.default](#page-0-0) [Mode](#page-0-0) [var](#page-0-0) [sd](#page-0-0) [quantile](#page-0-0) [skewness](#page-0-0) [kurtosis](#page-0-0)

#### Examples

library(DanielBiostatistics10th)

```
# Page 20, Example 2.2.1
d141 = read.csv(system.file('extdata', 'EXA_C01_S04_01.csv', package = 'DanielBiostatistics10th'))
head(d141)
class(d141$AGE) # 'integer'
class(age <- as.numeric(d141$AGE)) # 'numeric'
sort(age) # Page 21, Table 2.2.1 # 'ordered vector'
# Page 23, Example 2.3.1
(ageB = seq.int(from = 30, to = 90, by = 10))(r231 = print_freqs(age, breaks = ageB, right = FALSE)) # Page 25, Table 2.3.2
# The open/close of interval ends is determined by textbook using 30-39, 40-49, etc.
autoplot(r231, title = 'Page 27, Figure 2.3.2')
# Page 38-42, Example 2.4.1 - Example 2.4.6
# Page 44-46, Example 2.5.1 - Example 2.5.3
print_stats(age) # or some other data input
# Page 49, Example 2.5.4 (omitted)
# Page 50, Example 2.5.5
d255 = read.csv(system.file('extdata', 'EXA_C02_S05_05.csv', package = 'DanielBiostatistics10th'))
head(d255)
boxplot(d255$GRF, main = c('GRF from Page 50, Example 2.5.5'))
print_stats(d255$GRF)
print_freqs(d255$GRF, breaks = seq.int(10, 45, by = 5))
```
Chapter03 *Chapter 3*

#### <span id="page-5-1"></span>**Description**

Functions for Chapter 3, *Some Basic Probability Concepts*.

#### <span id="page-6-0"></span>Chapter03 7

#### Usage

```
addProbs(A)
predictiveValues(
  A,
  sensitivity = A[1, 1]/sum(A[, 1]),specificity = A[2, 2]/sum(A[, 2]),prevalence = stop("must provide prevalence")
\mathcal{E}
```
#### Arguments

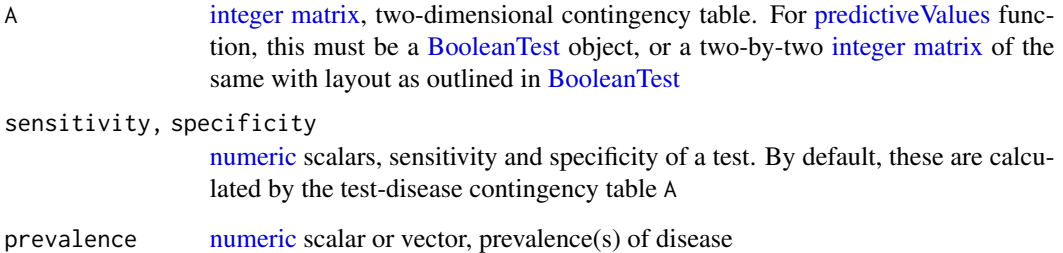

#### Details

[addProbs](#page-5-1) provides the joint, marginal and conditional probabilities of a contingency table.

[predictiveValues](#page-5-1) provides the predictive values based on the sensitivity, specificity of a test, as well as the disease prevalence.

# Value

[addProbs](#page-5-1) returns an [addProbs](#page-5-1) object, which is a [list](#page-0-0) consisting of a [noquote](#page-0-0) [matrix](#page-0-0) of joint probabilities, and two [noquote](#page-0-0) [matrix](#page-0-0) of conditional probabilities. A [print](#page-0-0) method is defined for [addProbs](#page-5-1) object.

[predictiveValues](#page-5-1) returns a [predictiveValues](#page-5-1) object, which is a [list](#page-0-0) of three [double](#page-0-0) vector elements named 'Prevalence', 'PVP' and 'PVN'. A [print](#page-0-0) method and an [autoplot](#page-0-0) method are defined for [predictiveValues](#page-5-1) object.

# References

Wayne W. Daniel, *Biostatistics: A Foundation for Analysis in the Health Sciences*, Tenth Edition. Wiley, ISBN: 978-1-119-62550-6.

# See Also

[addmargins](#page-0-0) [rowSums](#page-0-0) [colSums](#page-0-0) [proportions](#page-0-0)

### Examples

library(DanielBiostatistics10th)

```
# Page 69-75, Example 3.4.1 - Example 3.4.8
(d341 = \text{matrix}(c(28L, 19L, 41L, 53L, 35L, 38L, 44L, 60L), ncol = 2L, dimnames = list(FamilyHx = c('none', 'Bipolar', 'Unipolar', 'UniBipolar'),
 Onset = c('Early', 'Late'))))
class(d341) # 'matrix', i.e., a two-dimensional 'array'
addProbs(d341)
# Page 81, Example 3.5.1
(d351 = matrix(c(436L, 14L, 5L, 495L), nrow = 2L, dimnames = list(
 Test = c('Positive', 'Negative'), Alzheimer = c('Yes', 'No'))))
predictiveValues(d351, prevalence = .113)
predictiveValues(d351, prevalence = c(.005, .98))
```
Chapter04 *Chapter 4*

#### <span id="page-7-1"></span>Description

Functions for Chapter 4, *Probability Distributions*.

#### Usage

```
binomBar(size, prob, xlim = size, title)
```

```
poisBar(lambda, xlim, title)
```
#### Arguments

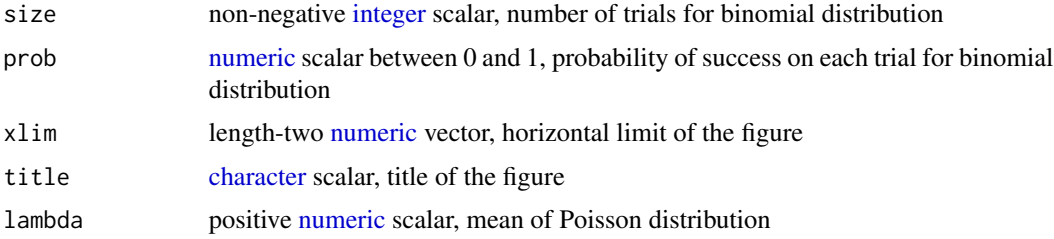

# Details

[binomBar](#page-7-1) and [poisBar](#page-7-1) generate bar plots of binomial and Poisson distributions.

### Value

[binomBar](#page-7-1) and [poisBar](#page-7-1) returns a 'discreteDistBar' object, for which a [print](#page-0-0) method, an [autolayer](#page-0-0) and an [autoplot](#page-0-0) method are defined.

<span id="page-7-0"></span>

#### <span id="page-8-0"></span>Chapter04 9

#### References

Wayne W. Daniel, *Biostatistics: A Foundation for Analysis in the Health Sciences*, Tenth Edition. Wiley, ISBN: 978-1-119-62550-6.

#### See Also

#### [dbinom](#page-0-0) [dpois](#page-0-0)

#### Examples

```
library(DanielBiostatistics10th)
```

```
# Page 93-97, Example 4.2.1 - Example 4.2.7
d421 = rep(1:8, times = c(62L, 47L, 39L, 39L, 58L, 37L, 4L, 11L))(fq421 = print_freqs(factor(d421))) # Page 94, Table 4.2.1 and 4.2.2; Page 96, Table 4.2.3
autoplot(fq421, type = 'density', title = 'Page 95, Figure 4.2.1')
autoplot(fq421, type = 'distribution', title = 'Page 96, Figure 4.2.2')
# ?dbinom # 'd' for binomial 'density'; calculate Prob(X = x)
# ?pbinom # 'p' for binomial 'probability'
# `lower.tail = TRUE` (default), calculate Prob(X <= x)
# `lower.tail = FALSE`, calculate Prob(X > x)
# Page 99, Example 4.3.1
dbinom(x = 3L, size = 5L, prob = .858)
# Page 103, Example 4.3.2
dbinom(x = 4L, size = 10L, prob = .14)
# Page 103, Example 4.3.3
(pl = pbinom{q = 5L, size = 25L, prob = .1, lower.tail = TRUE}) # (a) including!
(pU = pbinom{q = 5L, size = 25L, prob = .1, lower.tail = FALSE)}) # (b) excluding!
pL + pU # R makes sure they add up to 1
binomBar(size = 25L, prob = .1)
# Page 103, Example 4.3.4
dbinom(x = 7L, size = 12L, prob = .55)
pbinom(q = 5L, size = 12L, prob = .55)pbinom(q = 7L, size = 12L, prob = .55, lowertail = FALSE)# Page 110, Example 4.4.1
dpois(x = 3L, lambda = 12)# Page 110, Example 4.4.2
ppois(2L, lambda = 12, lower.tail = FALSE)
poisBar(lambda = 12, xlim = 30L)
# Page 110, Example 4.4.3
ppois(1L, lambda = 2)
# Page 111, Example 4.4.4
dpois(3L, lambda = 2)# Page 112, Example 4.4.5
ppois(5L, lambda = 2, lowertail = FALSE)# Page 119. Example 4.6.1
pnorm(2)
# Page 120. Example 4.6.2
```

```
pnorm(2.55) - pom(-2.55)1 - 2 * pnorm(-2.55) # alternative solution
# Page 121. Example 4.6.3
pnorm(1.53) - pom(-2.74)# Page 121. Example 4.6.4
pnorm(2.71, lower.tail = FALSE)
# Page 122. Example 4.6.5
pnorm(2.45) - pom(m(.84))# Page 122. Example 4.7.1
pnorm(q = 3, mean = 5.4, sd = 1.3)pnorm(q = (3-5.4)/1.3) # manual solution
# Page 125. Example 4.7.2
pnorm(649, mean = 491, sd = 119) - pnorm(292, mean = 491, sd = 119)# Page 122. Example 4.7.3
1e4L * pnorm(8.5, mean = 5.4, sd = 1.3, lower.tail = FALSE)
```
Chapter05to07 *Chapter 5, 6 and 7*

#### <span id="page-9-1"></span>Description

Functions for Chapter 5, *Some Important Sampling Distributions*, Chapter 6, *Estimation* and Chapter 7, *Hypothesis Testing*.

#### Usage

```
aggregated_z(
 xbar,
 n,
  sd,
 null.value,
 alternative = c("two.sided", "less", "greater"),
 conf. level = 0.95,
  ...
\mathcal{L}aggregated_t(
 xbar,
 xsd,
 n,
 null.value,
 var.equal = FALSE,
 alternative = c("two.sided", "less", "greater"),
 conf. level = 0.95,
  ...
)
```
<span id="page-9-0"></span>

# <span id="page-10-0"></span>Chapter05to07 11

```
prop_CLT(
  x,
  n,
  bool_obs,
  xbar = x/n,
  null.value,
 alternative = c("two.sided", "less", "greater"),
  conf.level = 0.95,...
)aggregated_var(
  xsd,
  n,
 null.value,
 alternative = c("two.sided", "less", "greater"),
  conf.level = 0.95,...
\mathcal{L}
```
# Arguments

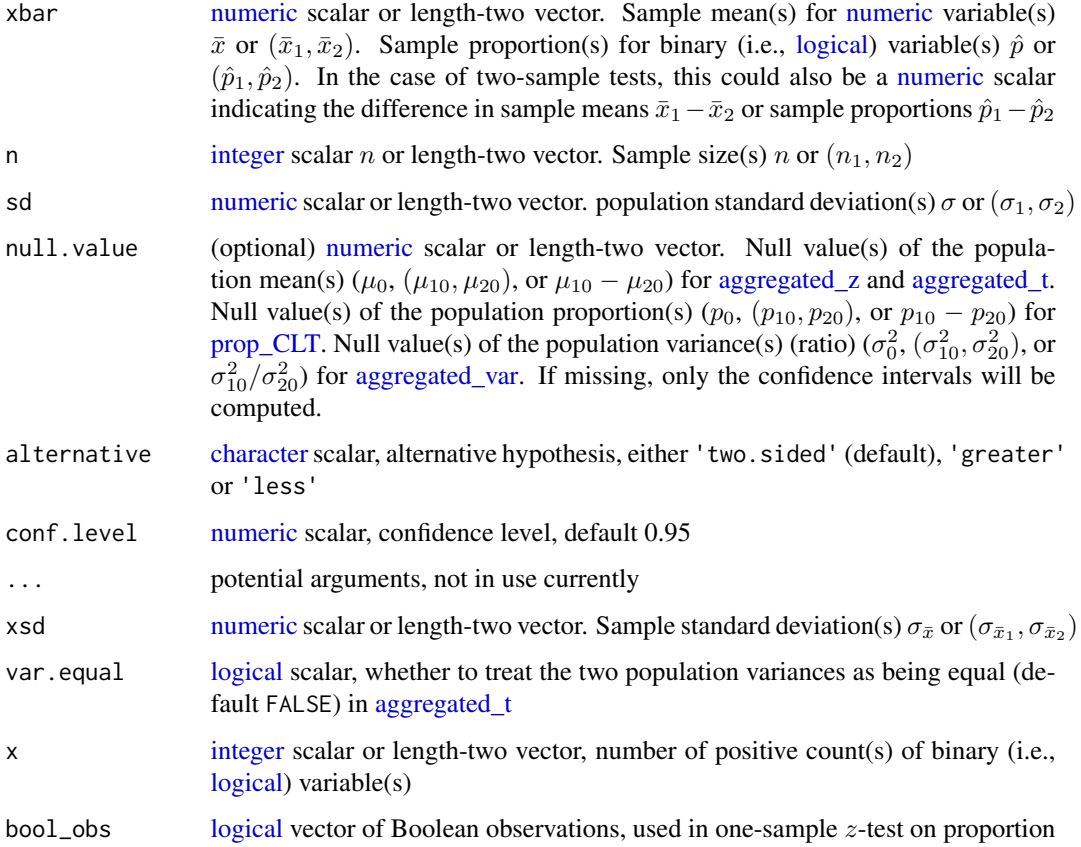

#### <span id="page-11-0"></span>Details

aggregated z performs one- or two-sample z-test using the aggregated statistics of sample mean(s) and sample size(s) when  $null$ . value is provided. Otherwise, only the confidence interval based on z-distribution is computed.

[aggregated\\_t](#page-9-1) performs one- or two-sample t-test using the aggregated statistics of sample mean(s), sample standard deviation(s) and sample size(s) when  $null$  value is provided. Otherwise, only the confidence interval based on  $t$ -distribution is computed.

[prop\\_CLT](#page-9-1) performs one- or two-sample z-test on proportion(s), using Central Limit Theorem when null.value is provided. Otherwise, only the confidence interval based on  $z$ -distribution is computed.

[aggregated\\_var](#page-9-1) performs one-sample  $\chi^2$ -test on variance, or two-sample F-test on variances, using the aggregated statistics of sample standard deviation(s) and sample size(s) when null.value is provided. Otherwise, only the confidence interval based on  $\chi^2$ - or F-distribution is computed.

#### Value

[aggregated\\_z](#page-9-1) returns an 'htest' object when null.value is provided, otherwise returns a lengthtwo [numeric](#page-0-0) vector.

[aggregated\\_t](#page-9-1) returns an [htest](#page-0-0) object when null.value is provided, otherwise returns a length-two [numeric](#page-0-0) vector.

[prop\\_CLT](#page-9-1) returns an [htest](#page-0-0) object when null.value is provided, otherwise returns a length-two [numeric](#page-0-0) vector.

[aggregated\\_var](#page-9-1) returns an [htest](#page-0-0) object when null.value is provided, otherwise returns a lengthtwo [numeric](#page-0-0) vector.

#### References

Wayne W. Daniel, *Biostatistics: A Foundation for Analysis in the Health Sciences*, Tenth Edition. Wiley, ISBN: 978-1-119-62550-6.

#### See Also

[t.test](#page-0-0) [prop.test](#page-0-0) [var.test](#page-0-0)

#### Examples

library(DanielBiostatistics10th)

```
# Page 142, Example 5.3.2
aggregate d_z(xbar = 190, sd = 12.7, n = 10L, null.value = 185.6, alternative = 'greater')# Page 143, Example 5.3.3
pnorm(125, mean = 120, sd = 15/sqrt(50)) - pom(115, mean = 120, sd = 15/sqrt(50))aggregated_z(125, sd = 15, n = 50L, null.value = 120, alternative = 'less')$p.value -
 aggregated_z(115, sd = 15, n = 50L, null.value = 120, alternative = 'less')$p.value
# Page 145, Example 5.4.1
aggregated_z(xbar = c(92, 105), sd = 20, n = 15L, null.value = 0, alternative = 'less')
# Page 148, Example 5.4.2
```
#### Chapter05to07 13

```
aggregated_z(xbar = 20, sd = c(15, 20), n = c(35L, 40L), null.value = c(45, 30),
  alternative = 'greater')
# Page 150, Example 5.5.1
prop\_CLT(xbar = .4, n = 150L, null.value = .357, alternative = 'greater')# Page 152, Example 5.5.2
prop\_CLT(xbar = .45, n = 200L, null.value = .51, alternative = 'less')# Page 155, Example 5.6.1
prop_CLT(xbar = .1, null.value = c(.28, .21), n = c(100L, 100L), alternative = 'greater')
# Page 155, Example 5.6.2
prop_CLT(xbar = .05, null.value = c(.34, .26), n = c(250L, 200L), alternative = 'less')
# Page 166, Example 6.2.1
aggregated_z(xbar = 22, n = 10L, sd = sqrt(45))
# Page 168, Example 6.2.2
aggregated_z(xbar = 84.3, n = 15L, sd = sqrt(144), conf.level = .99)# Page 168, Example 6.2.3
aggregated_z(xbar = 17.2, n = 35L, sd = 8, conf. level = .9)
# Page 169, Example 6.2.4
d624 = read.csv(system.file('extdata', 'EXA_C06_S02_04.csv', package = 'DanielBiostatistics10th'))
head(d624)
aggregated_z(xbar = mean(d624$ACTIVITY), n = nrow(d624), sd = sqrt(.36))
# Page 173, Example 6.3.1
aggregated_t(xbar = 250.8, xsd = 130.9, n = 19L)
# Page 177, Example 6.4.1
aggregated_z(xbar = c(4.5, 3.4), sd = sqrt(c(1, 1.5)), n = c(12L, 15L))# Page 178, Example 6.4.2
aggregated_z(xbar = c(4.3, 13), sd = c(5.22, 8.97), n = c(328L, 64L), conf.level = .99)
# Page 180, Example 6.4.3
aggregate d_t(xbar = c(4.7, 8.8), xsd = c(9.3, 11.5), n = c(18L, 10L), var.equals = TRUE)# Page 181, Example 6.4.4
aggregate_t(xbar = c(4.7, 8.8), xsd = c(9.3, 11.5), n = c(18L, 10L))# Welch slightly different from Cochran; textbook explained on Page 182
# Page 185, Example 6.5.1
prop_CLT(xbar = .18, n = 1220L)
# Page 187, Example 6.6.1
prop\_CLT(x = c(31L, 53L), n = c(68L, 255L), conf. level = .99)# Page 190, Example 6.7.1
n_671 = uniroot(f = function(n, sd, level = .95) {
  qnorm(1-(1-level)/2) * sd/sqrt(n) - 5 # half-width of CI <= 5 grams
}, interval = c(0, 2e^2), sd = 20)
sprintf('Example 6.7.1 requires a sample size of %d.', ceiling(n_671$root))
# Page 192, Example 6.8.1
n_681 = uniroot(f = function(n, p, level = .95) {
  qnorm(1-(1-level)/2) * sqrt(p*(1-p)/n) - .05
}, interval = c(0, 1e3), p = .35)
```

```
sprintf('Example 6.8.1 requires a sample size of %d.', ceiling(n_681$root))
# Page 196, Example 6.9.1
d691 = c(9.7, 12.3, 11.2, 5.1, 24.8, 14.8, 17.7)sqrt(\text{aggregated}_\text{var}(xsd = sd(d691), n = length(d691)))# Page 200, Example 6.10.1
aggregated_var(xsd = c(8.1, 5.9), n = c(16L, 4L))
# Page 222, Example 7.2.1
aggregated_z(xbar = 27, sd = sqrt(20), n = 10L, null.value = 30)# Page 226, Example 7.2.2
aggregated_z(xbar = 27, sd = sqrt(20), n = 10L, null.value = 30, alternative = 'less')
# Page 228, Example 7.2.3
d723 = read.csv(system.file('extdata', 'EXA_C07_S02_03.csv', package = 'DanielBiostatistics10th'))
head(d723)
t.test(d723$DAYS, mu = 15)
# Page 231, Example 7.2.4
aggregated_z(xbar = 146, sd = 27, n = 157L, null.value = 140, alternative = 'greater')
# Page 232, Example 7.2.5
d725 = c(33.38, 32.15, 34.34, 33.95, 33.46, 34.13, 33.99, 34.10, 33.85,
  34.23, 34.45, 34.19, 33.97, 32.73, 34.05)
t.test(d725, mu = 34.5)
# Page 237, Example 7.3.1
aggregated_z(xbar = c(4.5, 3.4), sd = sqrt(c(1, 1.5)), n = c(12L, 15L), null.value = 0)# Page 239, Example 7.3.2
d732 = read.csv(system.file('extdata', 'EXA_C07_S03_02.csv', package = 'DanielBiostatistics10th'))
head(d732)
with(d732, t.test(x = CONTROL, y = SCI, alternative = 'less', var.equal = TRUE))
# Page 240, Example 7.3.3
aggregated_t(xbar = c(19.16, 9.53), xsd = c(5.29, 2.69), n = c(15L, 30L), null.value = 0)# Page 242, Example 7.3.4
aggregated_z(xbar = c(59.01, 46.61), sd = c(44.89, 34.85), n = c(53L, 54L), null.value = 0,
  alternative = 'greater')
# Page 251, Example 7.4.1
d741 = read.csv(system.file('extdata', 'EXA_C07_S04_01.csv', package = 'DanielBiostatistics10th'))
head(d741)
with(d741, t.test(x = POSTOP, y = PREOP, alternative = 'greater', paired = TRUE))
# Page 258, Example 7.5.1
prop_CLT(x = 24L, n = 301L, null.value = .063, alternative = 'greater')
# Page 261, Example 7.6.1
prop_CLT(x = c(24L, 11L), n = c(44L, 29L), null.value = 0, alternative = 'greater')
# Page 264, Example 7.7.1
d771 = read.csv(system.file('extdata', 'EXA_C07_S07_01.csv', package = 'DanielBiostatistics10th'))
aggregatelyar(xsd = sd(d771$$mss), n = 16L, null.value = 600)# Page 268, Example 7.8.1
aggregated_var(xsd = c(30.62, 11.37), n = 6L, null.value = 1, alternative = 'greater')
```
# <span id="page-14-0"></span>Chapter07\_power 15

```
# Page 270, Example 7.8.2
with(d732, var.test(x = CONTROL, y = SCI))
```
Chapter07\_power *Chapter 7 (Power Curve)*

# <span id="page-14-1"></span>Description

Functions for Chapter 7, *Hypothesis Testing*.

# Usage

```
power_z(
  x,
  null.value,
  sd,
  n,
  std.err = sd/sqrt(n),
  alternative = c("two.sided", "less", "greater"),
  sig. level = 0.05)
```
#### Arguments

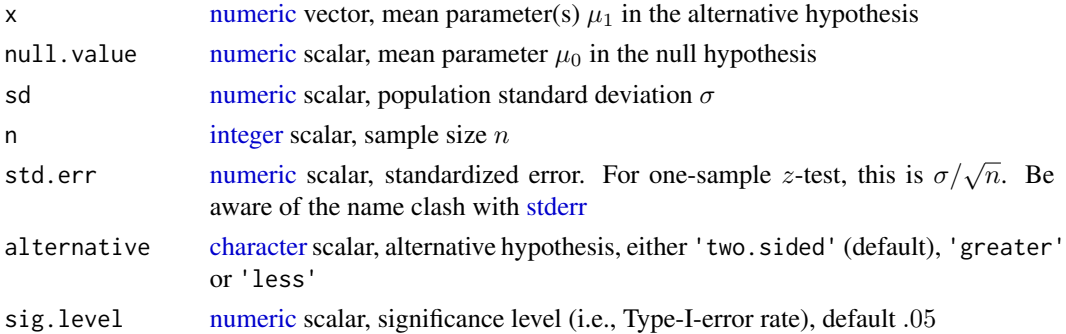

#### Details

[power\\_z](#page-14-1) calculates the powers at each element of the alternative parameters  $\mu_1$ , for one-sample z-test

- $H_0: \mu = \mu_0$  vs.  $H_A: \mu \neq \mu_0$ , if alternative = 'two.sided'
- $H_0: \mu \leq \mu_0$  vs.  $H_A: \mu > \mu_0$ , if alternative = 'greater'
- $H_0: \mu \geq \mu_0$  vs.  $H_A: \mu < \mu_0$ , if alternative = 'less'

#### Value

[power\\_z](#page-14-1) returns a [power](#page-23-1) object, for which a [show](#page-0-0) method, an [autolayer](#page-0-0) and an [autoplot](#page-0-0) method are defined for [power\\_z](#page-14-1) object.

#### <span id="page-15-0"></span>References

Wayne W. Daniel, *Biostatistics: A Foundation for Analysis in the Health Sciences*, Tenth Edition. Wiley, ISBN: 978-1-119-62550-6.

#### See Also

[power.t.test](#page-0-0)

# Examples

library(DanielBiostatistics10th)

```
# Page 272, Example 7.9.1
(p791 = power_z(\text{seq.int}(from = 16, to = 19, by = .5), null.value = 17.5, sd = 3.6, n = 100L))# Page 275, Table 7.9.1
autoplot(p791, title = 'Page 275, Figure 7.9.2')# Page 276, Example 7.9.2
(p792 = power_z (seq.int(from = 50, to = 80, by = 5), null.value = 65, sd = 15, n = 20L,sig.level = .01, alternative = 'less'))
autoplot(p792, title = 'Page 277, Figure 7.9.4')
autoplot(p792, all.alternative = TRUE, title = '1-sided vs. 2-sided test')
# Page 278, Example 7.10.1
(n_d7101 \leftarrow uniroot(f = function(x) {
 power_z(55, null.value = 65, sd = 15, n = x, sig.level = .01, alternative = 'less') - .95
}, interval = c(\emptyset, 5\emptyset)$root)
(C_d7101 = qnorm(p = .01, mean = 65, sd = 15/sqrt(ceiling(n_d7101)), lower.tail = TRUE)
```
Chapter09 *Chapter 9*

#### <span id="page-15-1"></span>Description

Functions for Chapter 9, *Simple Linear Regression and Correlation*.

#### Usage

```
predict\_lm(object, newx, level = 0.95, ...)
```
#### Arguments

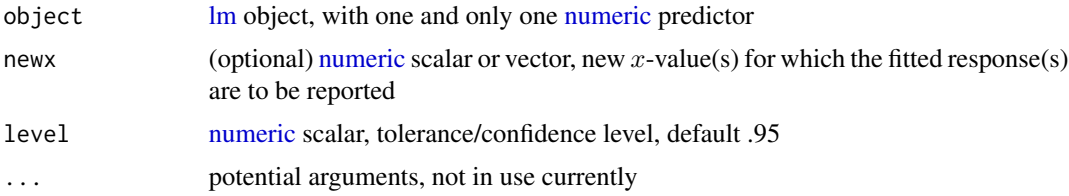

#### <span id="page-16-0"></span>Chapter09 17

#### Value

[predict\\_lm](#page-15-1) returns a [predict\\_lm](#page-15-1) object, for which a [print](#page-0-0) method, an [autolayer](#page-0-0) and an [autoplot](#page-0-0) method are defined.

#### References

Wayne W. Daniel, *Biostatistics: A Foundation for Analysis in the Health Sciences*, Tenth Edition. Wiley, ISBN: 978-1-119-62550-6.

# See Also

[predict.lm](#page-0-0)

#### Examples

library(DanielBiostatistics10th)

```
# Page 417, Example 9.3.1
d931 <- read.csv(system.file('extdata', 'EXA_C09_S03_01.csv', package = 'DanielBiostatistics10th'))
head(d931)
names(d931)[2:3] = c('Waist', 'AT')
plot(AT ~ " Wait, data = d931, xlab = "Wait circumference (cm), X',ylab = 'Deep abdominal AT area (cm2), Y', main = 'Page 419, Figure 9.3.1')
# Page 436, Example 9.4.2
summary(m931 <- lm(AT \sim Wait, data = d931))
cor(d931[2:3]); cor.test(\sim AT + Waist, data = d931)confint(m931) # confidence interval of regression coefficients
anova(m931)
# Page 440, Example 9.4.3
plot(m931, which = 1, main = 'Page 440, Figure 9.4.8')# Page 441, Section 9.5
autoplot(predict_lm(m931), xlab = 'Waist circumference (cm), X',
         ylab = 'Deep abdominal AT area (cm2), Y',
         title = 'Page 422, Figure 9.3.3; Page 442, Figure 9.5.1')
# Page 447, Example 9.7.1
d971 = read.csv(system.file('extdata', 'EXA_C09_S07_01.csv', package = 'DanielBiostatistics10th'))
head(d971)
summary(mod_971 <- lm(CV \sim HEIGHT, data = d971))
autoplot(predict_lm(mod_971), xlab = 'Height (cm)', ylab = 'Cv (units)',
         title = 'Page 449, Figure 9.7.2')
# Page 452, Example 9.7.2
cor(d971); cor.test(^{\sim} CV + HEIGHT, data = d971) # Page 451, Figure 9.7.4, Figure 9.7.5
# Page 453, When the Hypothesized rho Is a Nonzero Value
# R does not have a function to do this
```
<span id="page-17-0"></span>Chapter11 *Chapter 11*

#### <span id="page-17-1"></span>Description

Functions for Chapter 11, *Regression Analysis: Some Additional Techniques*.

#### Usage

predict\_glm\_binomial(object, newx, level = 0.95, ...)

#### Arguments

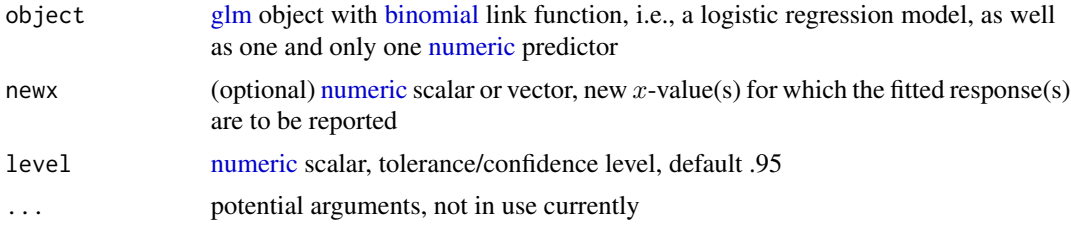

# Value

[predict\\_glm\\_binomial](#page-17-1) returns a [predict\\_glm\\_binomial](#page-17-1) object, for which a [print](#page-0-0) method, an [auto](#page-0-0)[layer](#page-0-0) and an [autoplot](#page-0-0) method are defined.

#### References

Wayne W. Daniel, *Biostatistics: A Foundation for Analysis in the Health Sciences*, Tenth Edition. Wiley, ISBN: 978-1-119-62550-6.

#### See Also

[predict.glm](#page-0-0)

# Examples

library(DanielBiostatistics10th) library(car) library(DescTools)

```
# Page 540, Example 11.1.1
d1111 = read.csv(system.file('extdata', 'EXA_C11_S01_01.csv', package = 'DanielBiostatistics10th'))
head(log(d1111$conc, base = 10))
head(d1111$logConc)
```

```
# Page 542, Example 11.1.2
d1112 = read.csv(system.file('extdata', 'EXA_C11_S01_02.csv', package = 'DanielBiostatistics10th'))
cor.test(\sim sbp + weight, data = d1112)
```
#### Chapter 11 and 200 and 200 and 200 and 200 and 200 and 200 and 200 and 200 and 200 and 200 and 200 and 200 and 200 and 200 and 200 and 200 and 200 and 200 and 200 and 200 and 200 and 200 and 200 and 200 and 200 and 200 and

```
cor.test(\sim sbp + bmi, data = d1112)# Page 545, Example 11.2.1
d1121 = read.csv(system.file('extdata', 'EXA_C11_S02_01.csv', package = 'DanielBiostatistics10th'))
d1121a = within(d1121, expr = {SMOKE = as.logical(SMOKE)
})
xlab1121 = 'Length of gestation (weeks)'; ylab1121 = 'Birth weight (grams)'
car::scatterplot(GRAMS ~ WEEKS | SMOKE, data = d1121a, regLine = FALSE, smooth = FALSE,
                 xlab = xlab1121, ylab = ylab1121, main = 'Page 547, Figure 11.2.1')
# Page 547, Figure 11.2.2: main model (without interaction)
summary(m1121_main <- lm(GRAMS ~ WEEKS + SMOKE, data = d1121a))
confint(m1121_main)
car::scatterplot(GRAMS ~ WEEKS | SMOKE, data = d1121a, regLine = FALSE, smooth = FALSE,
                 xlab = xlab1121, ylab = ylab1121, main = 'Page 548, Figure 11.2.3')
(cf_main = m1121_main$coefficients)
abline(a = cf_main[1L], b = cf_main[2L], col = 'blue') # regression line for non-smoking mothers
abline(a = cf\_main[1L] + cf\_main[3L], b = cf\_main[2L], col = 'magenta')# Page 551, Example 11.2.3
d1123 = read.csv(system.file('extdata', 'EXA_C11_S02_03.csv', package = 'DanielBiostatistics10th'))
d1123a = within(d1123, expr = {METHOD = factor(METHOD, levels = c('C', 'A', 'B')) # textbook designated 'C' as reference level
})
summary(mod_1123 <- lm(EFFECT ~ AGE * METHOD, data = d1123a)) # Page 555, Figure 11.2.5
confint(mod_1123)
car::scatterplot(EFFECT ~ AGE | METHOD, data = d1123a, smooth = FALSE,
           xlab = 'Age', ylab = 'Treatment effectiveness', main = 'Page 555, Figure 11.2.6')
# (optional) Page 561, Example 11.3.1
d1131 = read.csv(system.file('extdata', 'EXA_C11_S03_01.csv', package = 'DanielBiostatistics10th'))
head(d1131)
names(d1131) = c('JOBPER', 'ASRV', 'ENTH', 'AMB', 'COMM', 'PROB', 'INIT')
summary(mod_1131_raw <- lm(JOBPER ~ ASRV + ENTH + AMB + COMM + PROB + INIT, data = d1131))
# summary(mod_1131 <- MASS::stepAIC(mod_1131_raw, direction = 'backward'))
# the stepwise selection criterion used in MINITAB is not necessarily AIC
# Page 572, Example 11.4.1
addmargins(d1141 <- array(c(92L, 21L, 15L, 20L), dim = c(2L, 2L), dimnames = list(
  OCAD = c('Present', 'Absent'), Sex = c('Male', 'Female')))) # Page 572, Table 11.4.2
(d1141a = within(as.data-frame(as_table(d1141)), expr = {OCAD = (OCAD == 'Present')Sex = factor(Sex, levels = c('Female', 'Male'))
}))
(m1141 = glm(OCAD \sim Sex, family = binomial(link = 'logit'), weights = Freq, data = d1141a)summary(m1141) # Page 573, Figure 11.4.1
exp(m1141$coefficients[2L]) # exp(beta_M)
exp(confint(m1141)) # confidence interval of exp(beta)predict(m1141, newdata = data.frame(Sex = setNames(nm = c('Male', 'Female'))), type = 'response')
# Page 573, Example 11.4.2
d1142 = read.csv(system.file('extdata', 'EXA_C11_S04_02.csv', package = 'DanielBiostatistics10th'))
summary(mod_1142 <- glm(ATT \sim AGE, family = binomial, data = d1142)) # Page 575, Figure 11.4.2
```

```
exp(mod_1142$coefficients[2L])
exp(confint(mod_1142))
car::Anova(mod_1142) # Optional
autoplot(predict_glm_binomial(mod_1142, newx = c(50, 65, 80)), title = 'Page 576, Figure 11.4.3')
# (optional) Page 576, Example 11.4.3
d1143 = read.csv(system.file('extdata', 'REV_C11_24.csv', package = 'DanielBiostatistics10th'))
summary(glm(ONSET ~ HIAA + TRYPT, family = binomial(link = 'logit'), data = d1143))
# Page 577, Figure 11.4.4
# Predictor TRYPT should be removed from model due to p-value \approx 1
summary(glm(ONSET ~ HIAA, family = binomial(link = 'logit'), data = d1143))
# (optional) Page 578, Example 11.4.4
DescTools::PseudoR2(mod_1142, which = 'CoxSnell')
DescTools::PseudoR2(mod_1142, which = 'Nagelkerke')
# (optional) Page 579, Example 11.4.5 (same as Example 11.4.4)
```

```
Chapter12 Chapter 12
```
#### <span id="page-19-1"></span>Description

Functions for Chapter 12, *The Chi-Square Distribution and The Analysis of Frequencies*.

#### Usage

relativeRisk(A)

oddsRatio(A)

print\_OE(O, prob)

# Arguments

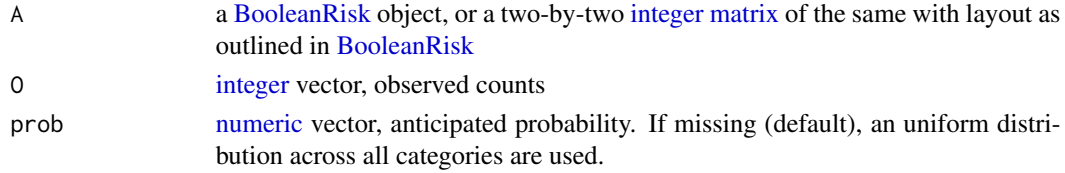

#### Value

[relativeRisk](#page-19-1) returns a 'logRelativeRisk' object, for which a [vcov](#page-0-0) method and a [print](#page-0-0) method are defined.

[oddsRatio](#page-19-1) returns a 'logOddsRatio' object, for which a [vcov](#page-0-0) method and a [print](#page-0-0) method are defined.

[print\\_OE](#page-19-1) prints a table with observed and expected frequencies, as well as the category-wise  $\chi^2$ statistics. A [double](#page-0-0) vector of the category-wise  $\chi^2$  statistics is returned invisibly.

<span id="page-19-0"></span>

#### $Chapter 12$  21

#### References

Wayne W. Daniel, *Biostatistics: A Foundation for Analysis in the Health Sciences*, Tenth Edition. Wiley, ISBN: 978-1-119-62550-6.

#### Examples

library(DanielBiostatistics10th)

```
# Page 605, Example 12.3.1
d1231_b = c(-Inf, seq(from = 125, to = 275, by = 25), Inf)(d1231 = setNames( # Page 605, Table 12.3.1
  c(1L, 3L, 8L, 18L, 6L, 4L, 4L, 3L),
  nm = levels(cut(double(), breaks = d1231_b, right = FALSE, include.lowest = TRUE))))
chi1231 = print\_OE(d1231, prob = diff.default(pnorm(q = d1231_b, mean = 198.67, sd = 41.31)))pchisq(sum(chi1231), df = length(d1231) - 3L, lower.tail = FALSE)
# -3L: three restrictions (explained on Page 608)
# (1) making sum(xo) == sum(xe)# (2) estimating mean
# (3) estimating sd
# Page 609, Example 12.3.2
# 100 doctors, 25 patients per doctor
d1232 = c(5L, 6L, 8L, 10L, 10L, 15L, 17L, 10L, 10L, 9L, 0L)
01232 = setNames(c(sum(d1232[1:2]), d1232[-(1:2)]), nm = c('0-1', 2:9, '10 or more'))(p1232 = sum((0:10) * d1232) / (25 * 100)) # binomial `prob`
chi1232 = print_0E(o1232, prob = c(pbinom{1}{k}, size = 25L, prob = p1232),
  dbinom(2:9, \text{ size} = 25L, \text{ prob} = p1232),
  pbinom(9, size = 25L, prob = p1232, lowertail = FALSE)))pchisq(sum(chi1232), df = length(o1232) - 2L, lower.tail = FALSE)# -2L: two restrictions (explained on Page 611)
# (1) making sum(o) == sum(e)
# (2) estimating p1232
# Page 611, Example 12.3.3
d1233 = c(5L, 14L, 15L, 23L, 16L, 9L, 3L, 3L, 1L, 1L, 0L)
o_1233 = setNames(c(d1233[1:8], sum(d1233[-(1:8)])), nm = c(0:7, '8 or more'))
p_1233 = c(dpois(0:7, lambda = 3), # lambda = 3 is provided by the textbook
           ppois(7L, lambda = 3, lower.tail = FALSE))chi1233 = print_0E(o_1233, prob = p_1233)pchisq(sum(chi1233), df = length(o_11233) - 1L, lower.tail = FALSE)
# -1L: one restrictions
# (1) making sum(xo) == sum(xe)chisq.test(o_1233, p = p_1233) # equivalent # warning on any(E < 5)
# Page 614, Example 12.3.4
d1234 = c('Dec 05' = 62L, 'Jan 06' = 84L, 'Feb 06' = 17L, 'Mar 06' = 16L, 'Apr 06' = 21L)
chi1234 = print_0E(d1234)pchisq(sum(chi1234), df = length(d1234) - 1L, lower.tail = FALSE)chisq.test(d1234) # equivalent
# Page 616, Example 12.3.5
```

```
d1235 = c(dominant = 43L, heterozygous = 125L, recessive = 32L)chi1235 = print_0E(d1235, prob = c(1, 2, 1))pchisq(sum(chi1235), df = length(d1235) - 1L, lower.tail = FALSE)chisq.test(d1235, p = c(1, 2, 1), rescale.p = TRUE) # equivalent
# Page 621, Example 12.4.1
addmargins(d1241 <- array(c(260L, 15L, 7L, 299L, 41L, 14L), dim = c(3L, 2L), dimnames = list(
 Race = c('White', 'Black', 'Other'),
 FolicAcid = c('TRUE', 'FALSE'))))
chisq.test(d1241) # ?stats::chisq.test
# Page 626, Example 12.4.2
addmargins(d1242 <- array(c(131L, 14L, 52L, 36L), dim = c(2L, 2L), dimnames = list(
 Type = c('Faller', 'Non-Faller'),
 LifestyleChange = c('TRUE', 'FALSE'))))
chisq.test(d1242, correct = FALSE)
chisq.test(d1242, correct = TRUE) # Page 627, Yates's Correction
# Page 631, Example 12.5.1
addmargins(d1251 <- array(c(21L, 19L, 75L, 77L), \dim = c(2L, 2L), \dim names = list(
 Group = c('Narcoleptic', 'Healthy'),
 Migraine = c('TRUE', 'FALSE'))))
(chisq_1251 = chisq.test(d1251, correct = FALSE))
if (FALSE) {
 # (optional) using test on two proportions
 # only equivalent for 2*2 contingency table
  clt_1251 = prop_cLI(x = c(21L, 19L), n = 96L, null.value = 0)all.equal.numeric(unname(clt_1251$statistic^2), unname(chisq_1251$statistic))
}
# Page 638, Example 12.6.1
addmargins(d1262 \leq -array(c(2L, 8L, 7L, 4L), dim = c(2L, 2L), dimnames = list(Group = c('PI_Naive', 'PA_Experienced'),
 Regimen2yr = c('TRUE', 'FALSE'))))
fisher.test(d1262)
# Page 644, Example 12.7.1
addmargins(d1271 <- array(c(22L, 18L, 216L, 199L), dim = c(2L, 2L),
dimnames = list(Exercising = c('Extreme', 'No'), PretermLabor = c('TRUE', 'FALSE'))))
relativeRisk(d1271)
# textbook confidence interval (.65, 1.86) wrong (too many rounding in intermediate steps)
# Page 647, Example 12.7.2
addmargins(d1272 <- array(c(64L, 68L, 342L, 3496L), dim = c(2L, 2L), dimnames = list(
 SmkPregnancy = c('TRUE', 'FALSE'),
 Obesity = c('TRUE', 'FALSE'))))
oddsRatio(d1272)
# Page 650, Example 12.7.3
# Page 652, Example 12.7.4
(d1273 <- array(c(21L, 16L, 11L, 6L, 50L, 18L, 14L, 6L), dim = c(2L, 2L, 2L), dimnames = list(
 HTN = c('Present', 'Absent'), OCAD = c('Cases', 'Controls'),
 Age = c('<=55', '>55'))))
```
# <span id="page-22-0"></span>freqs-class 23

```
addmargins(d1273, margin = 1:2) # Page 651, Table 12.7.6
mantelhaen.test(d1273)
```
<span id="page-22-1"></span>freqs-class *S4 Class [freqs](#page-22-1)*

# Description

S4 Class [freqs](#page-22-1)

# Slots

.Data [integer](#page-0-0) vector, frequency counts

data.name [character](#page-0-0) integer, name of the data, only used in output

<span id="page-22-2"></span>Gosset\_Welch *Two-Sample Student's* t*-statistic and Welch–Satterthwaite Equation*

# Description

To determine the degree of freedom, as well as the standard error, of two-sample t-statistic, with or without the equal-variance assumption.

# Usage

Gosset\_Welch(s1, s2, v1 = s1^2, v2 = s2^2, n1, n2, var.equal = FALSE)

# Arguments

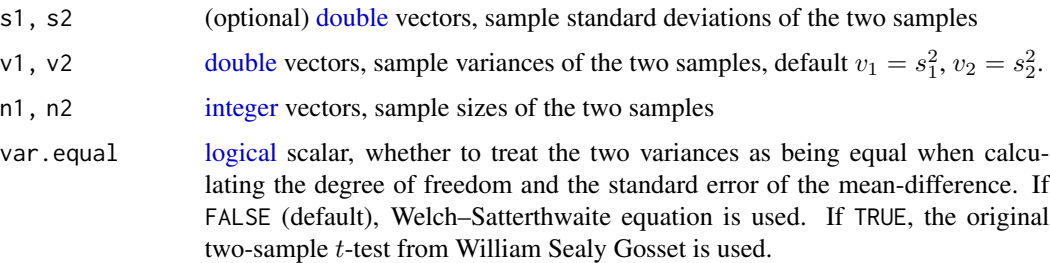

#### Value

[Gosset\\_Welch](#page-22-2) returns a [numeric](#page-0-0) scalar of the degree of freedom, with a [numeric](#page-0-0) scalar attribute 'std.err' of the standard error of the mean-difference.

# <span id="page-23-0"></span>References

Student's t-test by William Sealy Gosset, [doi:10.1093/biomet/6.1.1.](https://doi.org/10.1093/biomet/6.1.1)

Welch–Satterthwaite equation by Bernard Lewis Welch and F. E. Satterthwaite [doi:10.2307/3002019](https://doi.org/10.2307/3002019) and [doi:10.1093/biomet/34.12.28.](https://doi.org/10.1093/biomet/34.1-2.28)

# See Also

[t.test](#page-0-0)

# Examples

```
x = \text{norm}(32L, sd = 1.6); y = \text{norm}(57L, sd = 2.1)vx = var(x); vy = var(y); nx = length(x); ny = length(y)t.test(x, y, var.equal = FALSE)[c('parameter', 'stderr')]
Gosset_Welch(v1 = vx, v2 = vy, n1 = nx, n2 = ny, var.equal = FALSE)
t.test(x, y, var.equal = TRUE)[c('parameter', 'stderr')]
Gosset_Welch(v1 = vx, v2 = vy, n1 = nx, n2 = ny, var.equal = TRUE)
```
<span id="page-23-1"></span>power-class *S4 class [power](#page-23-1)*

#### Description

S4 class [power](#page-23-1)

#### Slots

. Data [numeric](#page-0-0) scalar or vector, power(s) calculated at alternative parameter(s)  $\mu_1$ 

x [numeric](#page-0-0) scalar or vector, alternative parameter(s)  $\mu_1$ 

rr [RejectionRegion](#page-23-2) object

<span id="page-23-2"></span>RejectionRegion-class *S4 class [RejectionRegion](#page-23-2)*

#### Description

S4 class [RejectionRegion](#page-23-2)

# <span id="page-24-0"></span>Slots

.Data [numeric](#page-0-0) scalar for one-sided test, or length-two [numeric](#page-0-0) vector for two-sided test

null.value [numeric](#page-0-0) scalar, null value

std.err [numeric](#page-0-0) scalar, standard error of sampling distribution

parameter [numeric](#page-0-0) vector, additional parameters

alternative [character](#page-0-0) scalar, alternative hypothesis

sig.level [numeric](#page-0-0) scalar, significance level (Type I error probability)

test [character](#page-0-0) scalar, type of test. Currently only 'z' is supported

show,BooleanRisk-method

*Show [BooleanRisk](#page-2-2) Object*

# Description

Show [BooleanRisk](#page-2-2) object

#### Usage

## S4 method for signature 'BooleanRisk' show(object)

# Arguments

object a [BooleanRisk](#page-2-2) object

# Value

The [show](#page-0-0) method for [BooleanRisk](#page-2-2) object does not have a returned value.

show,BooleanTest-method

*Show [BooleanTest](#page-2-1) Object*

# Description

Show [BooleanTest](#page-2-1) object

#### Usage

```
## S4 method for signature 'BooleanTest'
show(object)
```
## Arguments

object a [BooleanTest](#page-2-1) object

### Value

The [show](#page-0-0) method for [BooleanTest](#page-2-1) object does not have a returned value.

show,freqs-method *Show [freqs](#page-22-1) Object*

## Description

Show [freqs](#page-22-1) object

# Usage

## S4 method for signature 'freqs' show(object)

# Arguments

object an [freqs](#page-22-1) object

#### Value

The [show](#page-0-0) method for [freqs](#page-22-1) object does not have a returned value.

show,power-method *Show [power](#page-23-1) Object*

# Description

Show [power](#page-23-1) object

# Usage

```
## S4 method for signature 'power'
show(object)
```
# Arguments

object a [power](#page-23-1) object

# Value

The [show](#page-0-0) method for [power](#page-23-1) object does not have a returned value.

<span id="page-25-0"></span>

# <span id="page-26-0"></span>Index

∗ package DanielBiostatistics10th-package, [2](#page-1-0) addmargins, *[7](#page-6-0)* addProbs, *[7](#page-6-0)* addProbs *(*Chapter03*)*, [6](#page-5-0) aggregated\_t, *[11,](#page-10-0) [12](#page-11-0)* aggregated\_t *(*Chapter05to07*)*, [10](#page-9-0) aggregated\_var, *[11,](#page-10-0) [12](#page-11-0)* aggregated\_var *(*Chapter05to07*)*, [10](#page-9-0) aggregated\_z, *[11,](#page-10-0) [12](#page-11-0)* aggregated\_z *(*Chapter05to07*)*, [10](#page-9-0) autolayer, *[3](#page-2-0)*, *[5](#page-4-0)*, *[8](#page-7-0)*, *[15](#page-14-0)*, *[17,](#page-16-0) [18](#page-17-0)* autoplot, *[3](#page-2-0)*, *[5](#page-4-0)*, *[7,](#page-6-0) [8](#page-7-0)*, *[15](#page-14-0)*, *[17,](#page-16-0) [18](#page-17-0)*

binom2pois, [2,](#page-1-0) *[3](#page-2-0)* binomBar, *[8](#page-7-0)* binomBar *(*Chapter04*)*, [8](#page-7-0) binomial, *[18](#page-17-0)* BooleanRisk, *[20](#page-19-0)*, *[25](#page-24-0)* BooleanRisk-class, [3](#page-2-0) BooleanTest, *[7](#page-6-0)*, *[25,](#page-24-0) [26](#page-25-0)* BooleanTest-class, [3](#page-2-0)

Chapter01, [4](#page-3-0) Chapter02, [5](#page-4-0) Chapter03, [6](#page-5-0) Chapter04, [8](#page-7-0) Chapter05to07, [10](#page-9-0) Chapter07\_power, [15](#page-14-0) Chapter09, [16](#page-15-0) Chapter11, [18](#page-17-0) Chapter12, [20](#page-19-0) character, *[8](#page-7-0)*, *[11](#page-10-0)*, *[15](#page-14-0)*, *[23](#page-22-0)*, *[25](#page-24-0)* colSums, *[7](#page-6-0)* cumsum, *[6](#page-5-0)* cut.default, *[5,](#page-4-0) [6](#page-5-0)*

DanielBiostatistics10th-package, [2](#page-1-0) data.frame, *[4](#page-3-0)*

dbinom, *[3](#page-2-0)*, *[9](#page-8-0)* double, *[7](#page-6-0)*, *[20](#page-19-0)*, *[23](#page-22-0)* dpois, *[3](#page-2-0)*, *[9](#page-8-0)* factor, *[5](#page-4-0)* freqs, *[5](#page-4-0)*, *[23](#page-22-0)*, *[26](#page-25-0)* freqs-class, [23](#page-22-0) glm, *[18](#page-17-0)* Gosset\_Welch, *[23](#page-22-0)*, [23](#page-22-0) htest, *[12](#page-11-0)* integer, *[2](#page-1-0)[–4](#page-3-0)*, *[7,](#page-6-0) [8](#page-7-0)*, *[11](#page-10-0)*, *[15](#page-14-0)*, *[20](#page-19-0)*, *[23](#page-22-0)* kurtosis, *[6](#page-5-0)* list, *[7](#page-6-0)* lm, *[16](#page-15-0)* logical, *[4,](#page-3-0) [5](#page-4-0)*, *[11](#page-10-0)*, *[23](#page-22-0)* matrix, *[3](#page-2-0)*, *[7](#page-6-0)*, *[20](#page-19-0)* mean.default, *[6](#page-5-0)* median.default, *[6](#page-5-0)* Mode, *[6](#page-5-0)* noquote, *[7](#page-6-0)* numeric, *[2](#page-1-0)*, *[4,](#page-3-0) [5](#page-4-0)*, *[7,](#page-6-0) [8](#page-7-0)*, *[11,](#page-10-0) [12](#page-11-0)*, *[15,](#page-14-0) [16](#page-15-0)*, *[18](#page-17-0)*, *[20](#page-19-0)*, *[23](#page-22-0)[–25](#page-24-0)* oddsRatio, *[20](#page-19-0)* oddsRatio *(*Chapter12*)*, [20](#page-19-0) poisBar, *[8](#page-7-0)* poisBar *(*Chapter04*)*, [8](#page-7-0) power, *[15](#page-14-0)*, *[24](#page-23-0)*, *[26](#page-25-0)* power-class, [24](#page-23-0) power.t.test, *[16](#page-15-0)* power\_z, *[15](#page-14-0)* power\_z *(*Chapter07\_power*)*, [15](#page-14-0) predict.glm, *[18](#page-17-0)*

28 INDEX

```
predict.lm
, 17
predict_glm_binomial
, 18
predict_glm_binomial
(Chapter11
)
, 18
predict_lm
, 17
predict_lm
(Chapter09
)
, 16
predictiveValues
,
7
predictiveValues
(Chapter03
)
,
6
print
,
3
,
7,
8
, 17, 18
, 20
print_freqs
,
5
print_freqs
(Chapter02
)
,
5
print_OE
, 20
print_OE
(Chapter12
)
, 20
print_stats
,
5
print_stats
(Chapter02
)
,
5
prop.test
, 12
prop_CLT
, 11
, 12
prop_CLT
(Chapter05to07
)
, 10
proportions
,
7
quantile
,
6
RejectionRegion
, 24
RejectionRegion-class
, 24
relativeRisk
, 20
relativeRisk
(Chapter12
)
, 20
rowSums
,
7
sample.int
,
4
sampleRow
,
4
4
sd
,
6
5152526
25
25
26
26
skewness
,
6
stderr
, 15
t.test
, 12
, 24
table
,
6
var
,
6
var.test
, 12
vcov
, 20
```